## **HMI人机界面维修|威纶通WEINVIEW人机界面维修必看**

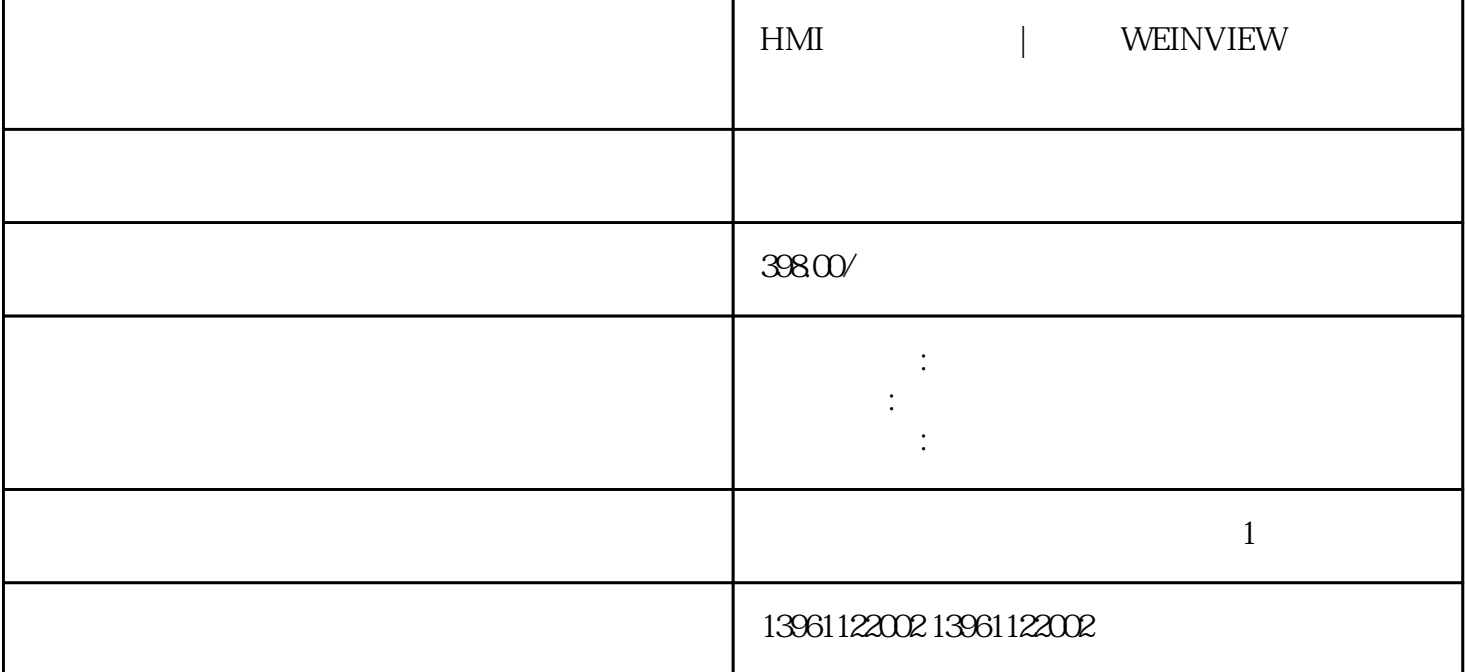

 $-30$  80°C, 3,  $\therefore$  $\ddot{a}$ ,  $\ddot{a}$ ,  $\ddot{a}$ extended by the HMI and the MEINVIEW  $M$ it subishiGS2000系列维修、GT2000系列维修、GT1000系列维修,欧姆龙NP5-SQ001B维修、NB7W-TW00B NS5-SQ11-V2 SMART700IEV3 SMART1000IEV3

CP420B CP430B CP430BP CP430BP-ETH CP430T CP430T-ETH CP435T、CP435-ETH、CP440C-ETH、CP450T、CP450T-ETH、CPTKTKTKTKTKTU505-FBP、PMPM571 -ETH、PMPM581-ETH、PMPM564-T、PM591-ETH、TB511-ETH、TB521-ETH、TB541-ETH、MCTKTA TAPSCM572-DP CM577-ETH DIDCDCDCDXDXPM564-T HMI | WEINVIEW 1 and  $\alpha$  $3 \nightharpoonup$ 

;-显示器屏幕很暗,几乎看不到图像,用功能键调整无任何变化;-显示图像很模糊。触摸屏、触控屏

- 
- $4\,$
- $5$

 $\lambda$ GTW450,  $\lambda$ KGTW450,  $\lambda$ KGTW450,  $\lambda$ KGTW450,  $\lambda$ KGTW450,  $\lambda$ XGTW450 XFXFXFXFXFXF XFXFXG21105.XGXGXG XGXGXGXGXNXNXNXGXGXGX

 $3$ .

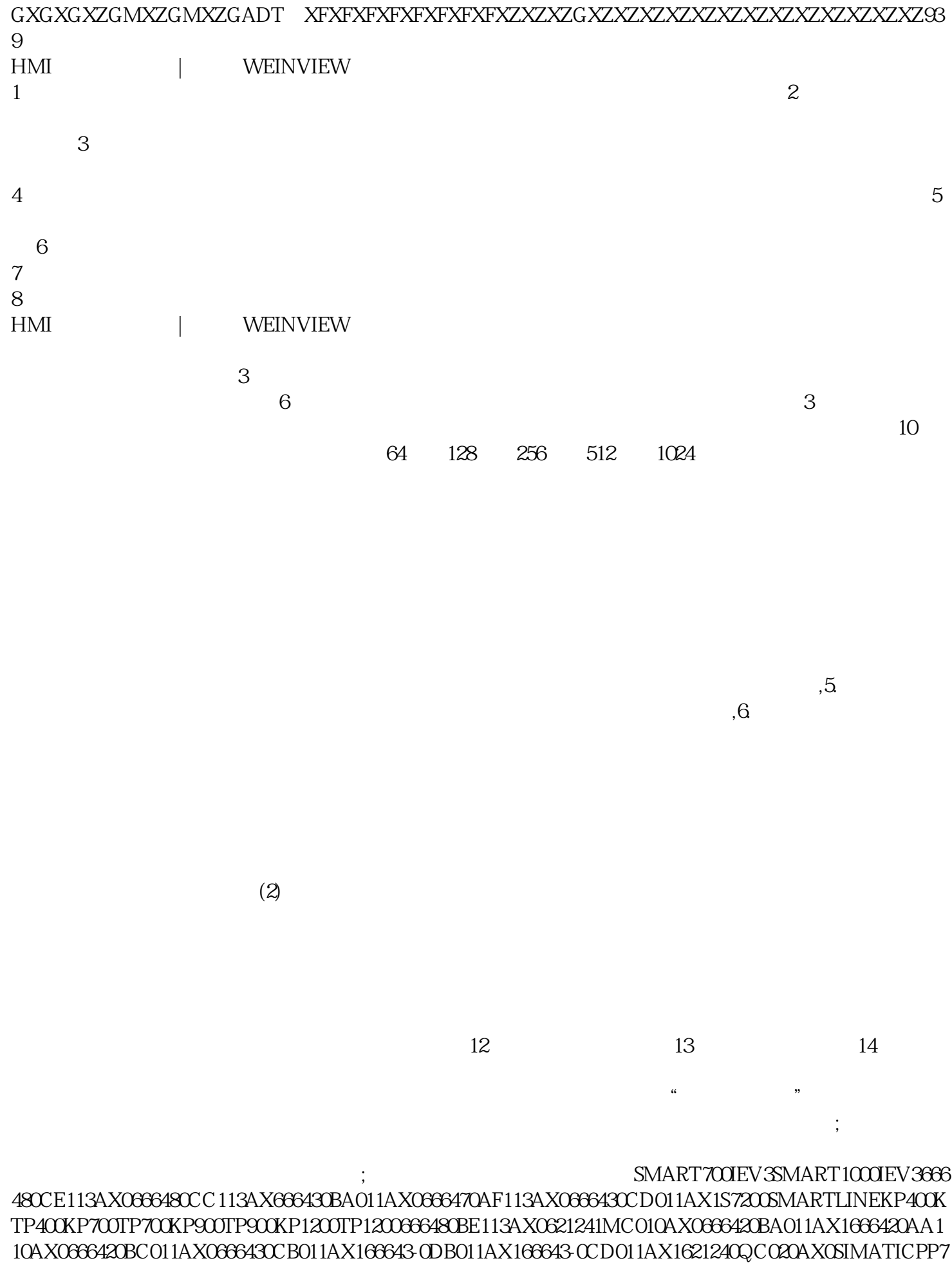

SIMATICPP17-ISIMATICPP17-IISIMATICOP73SIMATICOP77ASIMATICOP77BSIMATICTP177ASIMATICT P177BSIMATICOP177BSIMATICTP277SIMATICOP277SIMATICMP177SIMATICMP277SIMATICMP3776212

41QC020AX0MP377KP1500KP400ComfortKTP400ComfortKP700ComfortTP700Comfort62124-0GC01-0AX0KP 900Comfort62124-1JC01-0AX0TP900Comfort62124-0JC01-0AX0KP1200Comfort62124-1MC01-0AXTP177BMP2  $77$ 

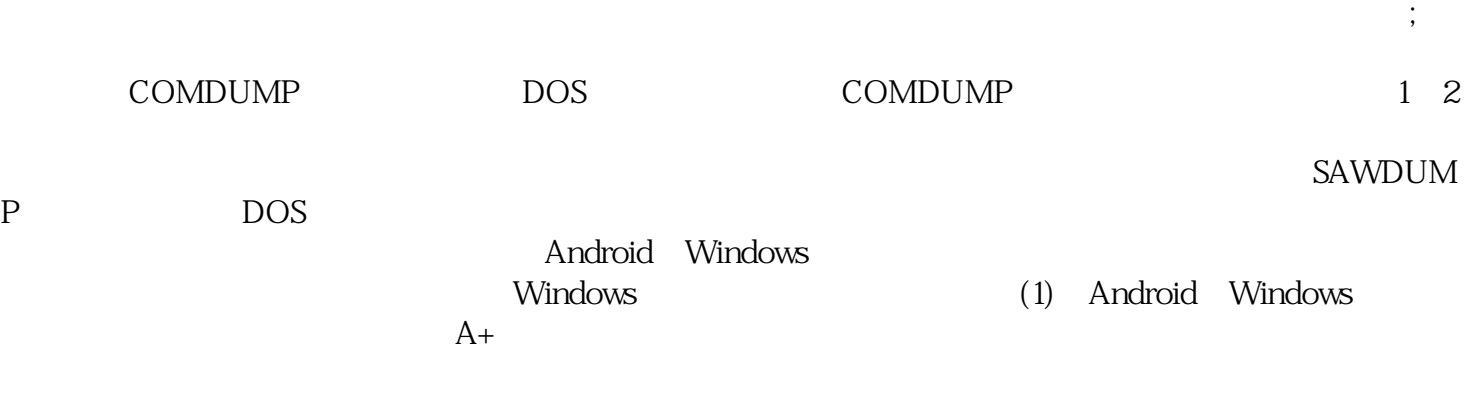

aoiwetfrdff